#### **Hey Kodi! Crack Patch With Serial Key Download PC/Windows [Latest 2022]**

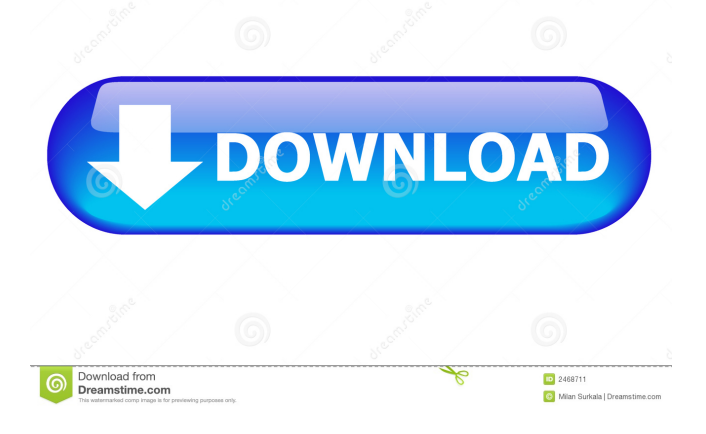

**Hey Kodi! Crack+ Free Registration Code Free Download [Win/Mac]**

## Hey Kodi! is a Voice Recognition App that

allows you to manage your Kodi Media Center via voice. Hey Kodi Features: ✔ Add your own voice commands ✔ Add new Playlists, Tabs and Channels  $\blacktriangledown$ Search, navigate and playback media  $\blacktriangledown$ Manage your installed

add-ons ✔ Control media with a touch  $\vee$ Quickly pause/play media  $\vee$  As a server it is designed to manage plugins and add-ons  $\blacktriangledown$ Scan external devices for media ✔ Share and search media via text or voice ✔ Manage your music collection

Hey Kodi! is a VoC app to control Kodi Media Player using your voice. How does it work? Hey Kodi! sends your voice request to the Kodi Media Player server. Kodi Media Player server sends the request to Kodi Player

where it can be processed. Kodi Media Player then processes the request based on the voice command and does what it does with the command (plays a video, stops a video, adds a playlist, etc.) What does it need? Hey Kodi! only

works with Kodi Media Player and requires the program installed on your system. What are the differences between the 2 apps? Hey Kodi! is a Standalone VoC App. Kodi Media Player uses VoC via External Services.

External Services use VoC via an API that is provided by Kodi Media Player. What are External Services? Externally Services use your VoC with a third party app that provides that Service, like a third party VoC app, like the Hey Kodi

app. Hey Kodi! Hey Kodi! is a free app developed by Spotify Hey Kodi! is an open source app Hey Kodi! is a stand-alone program developed by Spotify. The application comes with numerous features and allows users to manage

various aspects of their media center with voice commands. Hey Kodi! uses external services like the Kodi Media Player or any other third party app to do what it does. Hey Kodi! provides users with various features like Add-on discovery,

Media Library, Search, Channels, Playlists, Add-on Management, Add-on Discovery, MRL (Media repository List), Repository Browser, Playback, Add-ons, Game Management, Plugin Manager, Add-on

# Configuration and Kodi Library Management. Hey Kodi! Requires: Kodi Media Player: Hey Kodi! requires Kodi Media Player to function. How to install? - Firstly, Kodi

**Hey Kodi! Download**

Kodi is an application used for playing multimedia files such as video, audio, pictures, and other media files. You can even stream movies and TV shows. Its application is also used to store, watch and

stream different types of content. Kodi is free and open-source software that is compatible with xbmc and other similar applications. The application has a ton of features which lets you enjoy it for free. Kodi allows you to

watch your favorite movies, music, TV shows, live sports, podcasts, live TV and much more with a single touch of a button. There are so many customization options available in the application that you can become a pro

within a matter of a couple of hours. You can customize your application in a bunch of ways. You can customize the interface, the music, the menu, the media player and many more. Today we will help you out with a list of

easy ways you can customize the application for a more personalized experience. To get started, all you need is a micro SD card or USB stick and Kodi Media Center 17.3.3 Beta or a later version. The process is very

simple and doesn't require any technical know-how. 1. Place the files in the sd card or USB and insert it into your system. 2. Open Kodi and go to the menus by pressing the power button. 3. Select Settings from the menus and then go to the File Manager. 4. Navigate to the media folder and select it to open the content. 5. Go to the Data folder and select it to open the default files. 6. Select the movies.img file and then open the data file. 7. Select the Music folder and open

the music.img file. 8. Select the video.img file and open the data file. 9. You have successfully customized your Kodi application. 10. Press OK to close the files and return to the menus. Next, users can play games in Kodi.

For instance, they can play video games on Kodi. However, it is an open-source software, which means that its developer is available to customize the application for their users. You can customize Kodi in a ton of ways which

includes the layout of the interface, the playlist, the web browser, the desktop, the menu and many more. 1. Go to the options menu. 2. Select preferences and then go to the system menu. 3. Select appearance

### 77a5ca646e

# Hey Kodi! is a voice recognition tool for Kodi that enables users to manage their libraries and other aspects of the media center with voice commands. Users need to have Kodi installed

on their system, as otherwise the application displays an error that it cannot find the media since it encountered a problem sending the request to Kodi. Installation: In order to get Hey Kodi! working, users need to extract the.zip file and

then transfer it to the location where Kodi is installed. To do this, users need to open Kodi and go to the Home » System menu and then select Addons. There, select the You need to turn on the option Show all add-ons and then look

for the Application add-ons. Finally, select Install from zip file and locate the downloaded file. Hey Kodi! Screenshots: Hey Kodi! Settings: Hey Kodi! Features: Hey Kodi! 3.7.1 changelog: Added support for site-wide

voice recognition. New: Voice recognition for play/pause (Play) on audio & video streams. New: Query current song metadata. New: Support for playback progressbar. New: Support for voice playback commands.

Improved: Improved MediaCharts integration. Improved: Improved playback. Improved: Improved iOS device support. Improved: Improved error handling. Fixed: Fixed a bug where the app would not be correctly recognized

when using alsa. Fixed: Fixed a bug where the recognition would not work with no voice available. Fixed: Fixed a bug where playback would be paused by a previous voice command. Fixed: Fixed a bug where the

app would not be correctly recognized when using alsa. Fixed: Fixed a bug where the recognition would not work with no voice available. Fixed: Fixed a bug where the recognition would pause when a previous voice

command is used. Fixed: Fixed a bug where user-defined voice commands would not work. Fixed: Fixed a bug where the app would not be correctly recognized when using alsa. Fixed: Fixed a bug where the

recognition would not work with no voice available. Fixed: Fixed a bug where the recognition would pause when a previous voice command is used. Fixed: Fixed a bug where userdefined voice commands would not

work. Fixed: Fixed a bug where recognition would not work when the voice is activated. Fixed: Fixed a bug where playback would not be resumed after a voice command. Fixed: Fixed a bug where playback would

**What's New in the?**

Hey Kodi is an intuitive and easy-touse voice recognition application for Kodi. With its handy interface and comprehensive set of voice commands, Hey Kodi is perfect for navigating and

managing your Kodi via voice. Hey Kodi! Features: The name of the application says it all, it allows users to manage Kodi with voice. There are numerous configuration options that are available in the application, which

includes the host, username and password, language, password, language model, volume, predefined commands and the name of the application. The app also lets you turn off the play / pause / stop commands and allows you to customize any further voice commands, if needed. As it supports both video and audio, users can ask for all the media they have on their library, the next video, the next episode and also download from the download

list. If users use Hey Kodi to manage Kodi via voice, they need to remember that a lot of the commands are case sensitive and therefore, they need to say it in exactly that way. A lot of the voice recognition features are quite useful and

they allow users to watch their favorite media without having to sit through the entire content, however, it is not entirely perfect and there are a few missing features, like adding your voice to the autocomplete

feature and changing the language model. Hey Kodi! Installation: Users will need to have Kodi installed on their system. If the app is unable to find Kodi or is not working, the program displays the following error: I have error while

downloading Hey Kodi. Unable to find Kodi. Please run the application again. To install Hey Kodi, users need to run the downloaded file and then follow the prompts to complete the installation process. Once Hey

Kodi is installed and running, users need to select their language and then choose the output device they want to hear the media with. Hey Kodi! Limitations: Though there are plenty of options in the application, the voice

recognition feature is fairly limited. This is because a lot of the commands are made to recognize the movie, TV series and music on the PC. So, a lot of the other tasks require some complex commands and this makes the app feel a

bit clunky. Hey Kodi! Downsides: There are few minor issues that are present in the application, like the fact that you need to say Hey Kodi instead of the media you want to search for. The app also lacks a download history feature and

there is no option to change the language model. Hey Kodi! Final Thoughts: Though the app is great and there are numerous customization options, users may find a lot of it a bit awkward to use. Furthermore, it

lacks a download history and change language model feature.1. Field of the Invention The present invention relates to an inductor. More particularly, the present invention relates to an inductor

**System Requirements For Hey Kodi!:**

## Minimum: OS: Windows 7, Windows 8.1, Windows 10 Processor: Intel Core i5-3337U 2.5Ghz Memory: 6 GB RAM Graphics: Intel HD Graphics 4400 DirectX: Version 9.0c

Network: Broadband Internet connection Hard Drive: 2GB available space Additional Notes: This game requires that you meet the minimum requirements listed above. WARNING: This game contains Inapp Purchases

## Related links:

<http://newsygadgets.com/?p=472>

http://humlog.social/upload/files/2022/06/RdTP5Ybip142EHA8Ov3E\_06\_c178a3359de0 [8385796b9a979538a1dd\\_file.pdf](http://humlog.social/upload/files/2022/06/RdTP5Ybip142EHA8Qv3E_06_c178a3359de08385796b9a979538a1dd_file.pdf)

<https://inspirationhut.net/wp-content/uploads/2022/06/ambrfred.pdf>

[https://adsocialnetwork.com/upload/files/2022/06/r6RCUYWemylmt1cyMx9k\\_06\\_c178a](https://adsocialnetwork.com/upload/files/2022/06/r6RCUYWemylmt1cyMx9k_06_c178a3359de08385796b9a979538a1dd_file.pdf) [3359de08385796b9a979538a1dd\\_file.pdf](https://adsocialnetwork.com/upload/files/2022/06/r6RCUYWemylmt1cyMx9k_06_c178a3359de08385796b9a979538a1dd_file.pdf)

<https://boiling-cove-80321.herokuapp.com/jehsha.pdf>

[http://www.skyhave.com/upload/files/2022/06/VGacu7SNUZN5QAZ829QL\\_06\\_c178a3](http://www.skyhave.com/upload/files/2022/06/VGacu7SNUZN5QAZ829QL_06_c178a3359de08385796b9a979538a1dd_file.pdf) [359de08385796b9a979538a1dd\\_file.pdf](http://www.skyhave.com/upload/files/2022/06/VGacu7SNUZN5QAZ829QL_06_c178a3359de08385796b9a979538a1dd_file.pdf)

<https://beawarenow.eu/en/cd-player-crack-lifetime-activation-code-pc-windows/>

<https://coolbreezebeverages.com/interactive-variogram-crack-free-latest-2022/> [https://nwithrives.com/wp-content/uploads/2022/06/The\\_Family\\_Pack.pdf](https://nwithrives.com/wp-content/uploads/2022/06/The_Family_Pack.pdf)

<https://scoalacunoasterii.ro/wp-content/uploads/2022/06/RETest.pdf>